### **BAB III**

## **ANALISIS DAN PERANCANGAN SISTEM**

#### **3.1 Analisis Sistem**

Analisis sistem bertujuan untuk mengidentifikasikan permasalahanpermasalahan yang terdapat pada sistem serta menentukan kebutuhankebutuhan dari sistem yang dibangun. Analisis tersebut meliputi analisis masalah, analisis aplikasi sejenis, analisis kebutuhan perangkat keras, analisis kebutuhan non fungsional dan analisis pengguna.

#### **3.2 Analisis Masalah**

Masalah yang pertama adalah masyarakat tidak memiliki waktu untuk datang ke tempat penjahit untuk melakukan order jahitan dan masyarakat tidak mau antri untuk menunggu diukur secara manual.

#### **3.3 Analisis Arsitektur Sistem**

Analisis arsitektur sistem bertujuan untuk mengidentifikasi arsitektur yang akan dibangun. Berikut adalah arsitektur sistem aplikasi yang akan dibangun :

Berikut adalah arsitektur sistem mobile aplikasi yang akan dibangun :

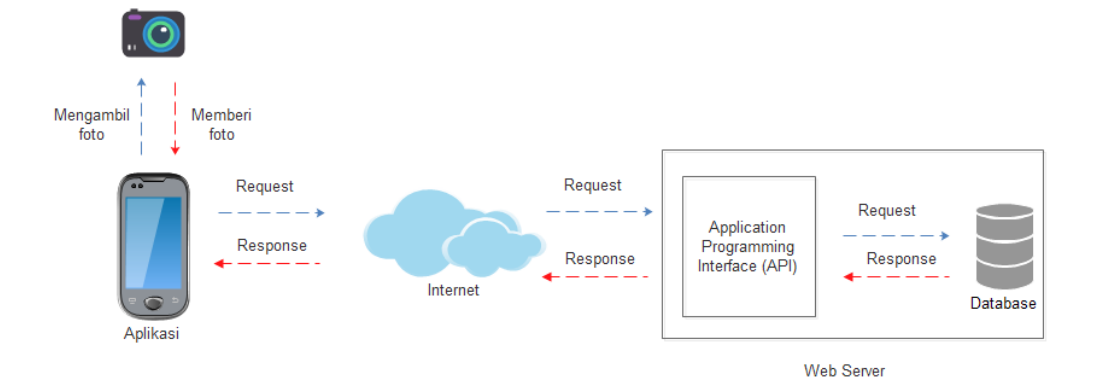

**Gambar 3.1 Arsitektur Sistem Platform Mobile**

Berikut adalah deskripsi dari arsitektur sistem platform mobile aplikasi Zippin:

- a. Perangkat mobile pengguna mengambil foto dari kamera.
- b. Perangkat mobile pengguna melakukan request data ke server melalui API.
- c. Server menerima request data dari API.
- d. Server menerima permintaan data dari API kemudian server akan mengambil data yang ada di database.
- e. Setelah server menerima data yang diminta dari database, data tersebut akan dikembalikan dan diubah dalam bentuk JSON oleh API.
- f. Data diambil oleh sistem mobile dalam bentuk JSON untuk diproses perangkat mobile pengguna.

### **3.3.1 Spesifikasi Kebutuhan Pernagkat Lunak**

Spesifikasi kebutuhan perangkat lunak terdiri dari Spesifikasi Kebutuhan Perangkat Lunak-Fungsional (SKPL-F) dan Spesifikasi Kebutuhan Perangkat Lunak-Non Fungsional (SKPL-NF). Berikut adalah tabel dari SKPL-F dan SKPL-NF.

| SKPL-F | Spesifikasi Kebutuhan Perangkat Lunak                            |  |  |
|--------|------------------------------------------------------------------|--|--|
| 001    | Sistem menyediakan fasilitas untuk login                         |  |  |
| 002    | Sistem menyediakan fasilitas untuk pendaftaran akun<br>bagi      |  |  |
|        | pengguna                                                         |  |  |
| 003    | Sistem menyediakan fasilitas untuk melihat jenis pakaian         |  |  |
| 004    | Sistem menyediakan fasilitas untuk melakukan pengukuran badan    |  |  |
|        | pengguna                                                         |  |  |
| 005    | Sistem menyediakan fasilitas untuk melakukan order jahitan       |  |  |
| 006    | Sistem menyediakan fasilitas untuk ubah order jahitan            |  |  |
| 007    | Sistem menyediakan fasilitas untuk ubah profil pengguna          |  |  |
| 008    | Sistem menyediakan fasilitas untuk melihat data riwayat order    |  |  |
| 009    | Sistem menyediakan fasilitas bagi pengguna untuk lupa password   |  |  |
| 010    | Sistem menyediakan fasilitas untuk mengubah data ukuran badan    |  |  |
|        | pengguna                                                         |  |  |
| 011    | Sistem menyediaan fasilitas bagi admin sistem untuk melihat data |  |  |
|        | order                                                            |  |  |
| 012    | Sistem menyediakan fasilitas bagi admin sistem untuk melakukan   |  |  |
|        | konfirmasi order                                                 |  |  |

**Tabel 3.1 Spesifikasi Kebutuhan Perangkat Lunak Fungsional**

| SKPL-F | Spesifikasi Kebutuhan Perangkat Lunak                          |
|--------|----------------------------------------------------------------|
| 013    | Sistem menyediakan fasilitas bagi admin sistem untuk menambah  |
|        | data jenis pakaian                                             |
| 014    | Sistem menyediakan fasilitas bagi admin sistem untuk mengubah  |
|        | data jenis pakaian                                             |
| 015    | Sistem menyediakan fasilitas bagi admin sistem untuk menghapus |
|        | data jenis pakaian                                             |

**Tabel 3.2 Spesifikasi Kebutuhan Perangkat Lunak Non Fungsional**

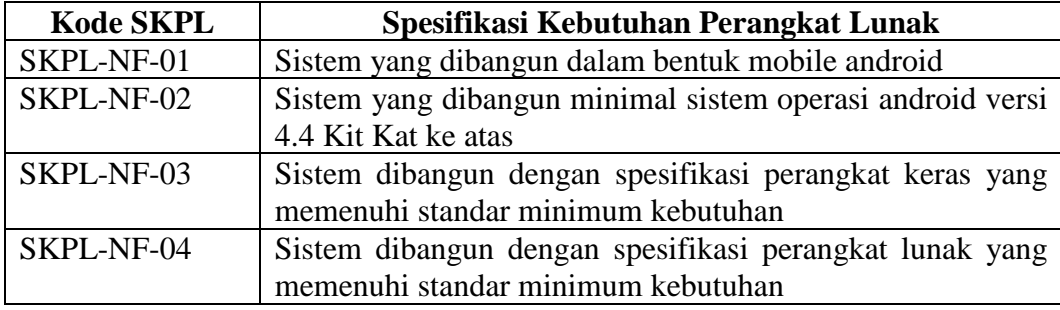

### **3.3.2 Analisis Kebutuhan Non Fungsional**

Analisis kebutuhan non fungsional terdiri dari analisis perangkat keras, analisis perangkat lunak, dan analisis pengguna yang akan menggunakan aplikasi yang akan dibangun.

### **3.3.2.1 Analisis Perangkat Keras**

Sistem dibangun dengan spesifikasi perangkat keras yang memenuhi standar minimum kebutuhan antara lain sebagai berikut :

Berikut ini adalah kebutuhan perangkat keras untuk sistem mobile :

| No | <b>Perangkat Keras</b> | <b>Kebutuhan Minimal</b> |
|----|------------------------|--------------------------|
|    | Processor              | <b>800 MHz</b>           |
|    | Memory                 | 512 MB                   |
|    | Lavar                  | $3,5$ inch               |
|    | Perangkat Lain         | Koneksi Internet         |

**Tabel 3.2 Spesifikasi Perangkat Keras Sistem** *Mobile*

#### **3.3.2.2 Analisis Perangkat Lunak**

Sistem dibangun dengan spesifikasi perangkat lunak yang memenuhi standar minimum kebutuhan antara lain sebagai berikut :

| N <sub>0</sub> | <b>Perangkat Lunak</b>                              | <b>Spesifikasi</b>                   |
|----------------|-----------------------------------------------------|--------------------------------------|
| 1              | <b>IDE</b> (integrated Development   Android Studio |                                      |
|                | Environment)                                        |                                      |
| 2              | Android SDK                                         | $(software \mid Versi 4.4 (API 19))$ |
|                | Development Kit)                                    |                                      |
| 3              | <b>JDK</b> (java Development kit)                   | Versi 7                              |
| 4              | Sistem Operasi                                      | Windows 10                           |
| 5              | Web Browser                                         | Google Chrome, mozila firefox        |

**Tabel 3.4 Spesifikasi Perangkat Lunak** 

#### **3.3.2.3 Analisis Pengguna**

Analisis pengguna dilakukan untuk mengetahui siapa saja pengguna yang terlibat dalam suatu sistem. Dalam aplikasi ini melibatkan dua jenis pengguna yaitu pengguna masyarakat dan admin. Berikut adalah karakteristik pengguna yang dibutuhkan :

**Tabel 3.5 Analisis Pengguna**

| No            | Pengguna | <b>Karakteristik</b> |          |                           |             |
|---------------|----------|----------------------|----------|---------------------------|-------------|
|               | Pengguna |                      |          | 1. Mengerti dalam         | menggunakan |
|               |          |                      |          | perangkat mobile android. |             |
|               |          |                      |          | Memiliki kemampuan        | dalam       |
|               |          |                      |          | menggunakan internet.     |             |
| $\mathcal{D}$ | Admin    |                      |          | Mengerti dalam            | menggunakan |
|               |          |                      |          | perangkat mobile android. |             |
|               |          |                      | Memiliki | kemampuan                 | dalam       |
|               |          |                      |          | menggunakan internet.     |             |

#### **3.3.3 Analisis Kebutuhan Fungsional**

Analisis kebutuhan fungsional dilakukan untuk mengetahui proses-proses apa saja yang nantinya dapat dilakukan oleh sistem.

#### **3.3.3.1.1 Diagram Use Case**

Diagram *use case* menyediakan cara mendeskripsikan pandangan eksternal terhadap sistem dan interaksi-interaksinya dengan dunia luar. Berikut adalah diagram *use case* untuk aplikasi yang akan dibangun.

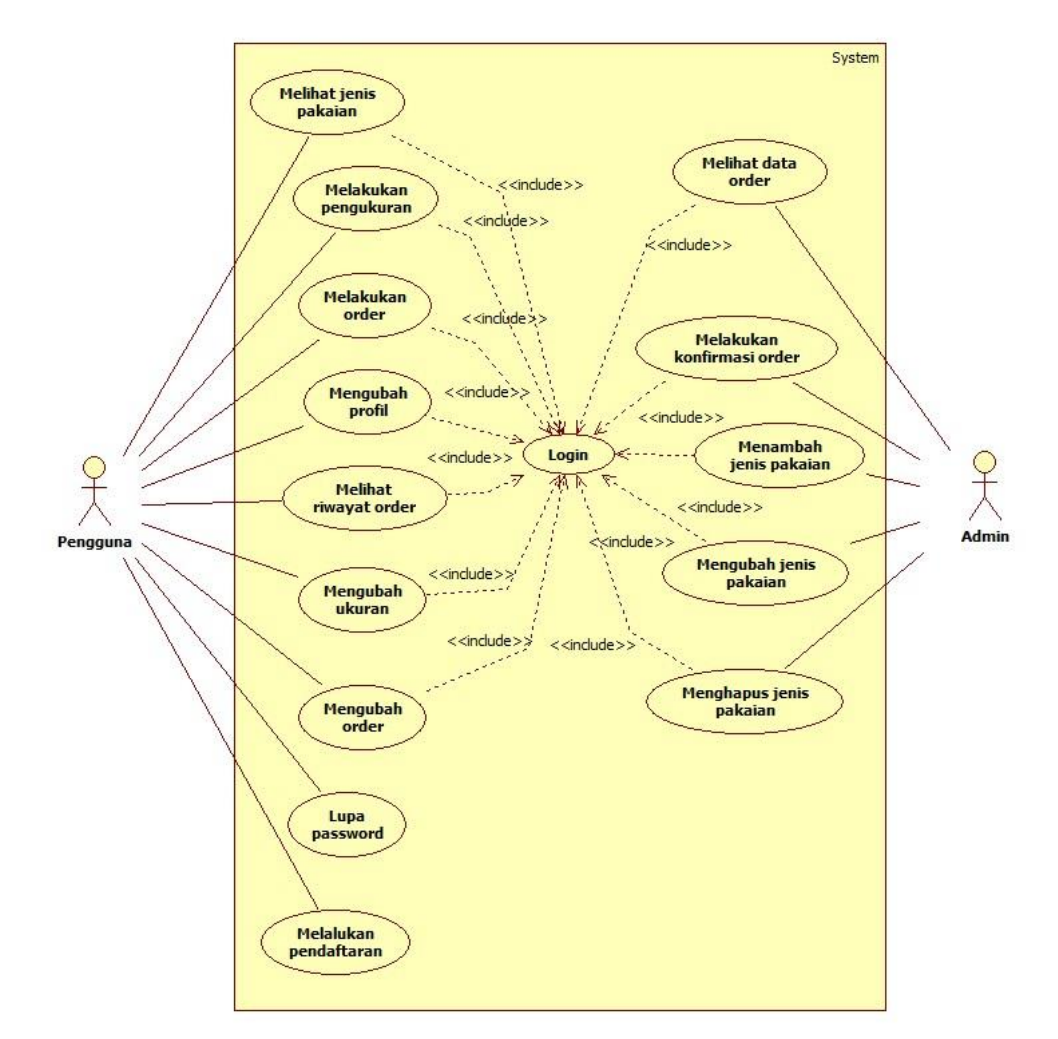

### **Gambar 3.2 Diagram Use Case**

### **3.3.3.1.1.1 Deskripsi Aktor**

Pada deskripsi aktor ini dijelaskan aktor apa saja yang ada pada diagram *use case*. Berikut ini adalah aktor yang ada pada diagram *use case* :

| N <sub>0</sub> | <b>Aktor</b> | <b>Deskripsi</b> |       |                                       |           |
|----------------|--------------|------------------|-------|---------------------------------------|-----------|
|                | Pengguna     |                  |       | Aktor ini memiliki wewenang untuk     |           |
|                |              |                  |       | melakukan pendaftaran, lupa password, |           |
|                |              | melihat          | jenis | pakaian,                              | melakukan |

**Tabel 3.6 Deskripsi Aktor**

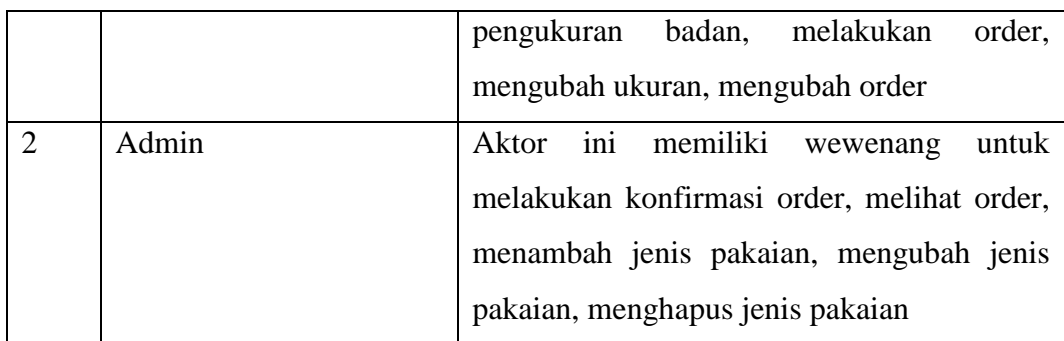

## **3.3.3.1.1.2 Deskripsi Use Case**

Pada deskripsi *use case* dijelaskan *use case* apa saja yang ada pada diagram *use case* dan deskrpisi singkat setiap *use case.* Berikut ini adalah deskripsi *use case* yang ada pada diagram *use case* :

| N <sub>0</sub> | <b>Use Case</b>         | <b>Deskripsi</b>                         |
|----------------|-------------------------|------------------------------------------|
| 1              | Melakukan login         | Sistem menampilkan form login            |
| $\overline{2}$ | Melakukan pendaftaran   | menampilkan<br>untuk<br>Sistem<br>form   |
|                |                         | melakukan registrasi akun pengguna       |
| 3              | Melakukan lupa password | Sistem menampilkan form untuk pengguna   |
|                |                         | jika lupa password                       |
| $\overline{4}$ | Melihat jenis pakaian   | Sistem menampilkan data jenis pakaian    |
| 5              | Melakukan pengukuran    | Sistem<br>menampilkan<br>untuk<br>menu   |
|                |                         | melakukan pengukuran                     |
| 6              | Melakukan order         | Sistem menampilkan form untuk order      |
| $\overline{7}$ | Merubah data profil     | Sistem menampilkan form untuk merubah    |
|                |                         | data profil pengguna                     |
| 8              | Melihat riwayat order   | Sistem menampilkan data riwayat order    |
| 9              | Merubah ukuran          | Sistem menampilkan menu untuk merubah    |
|                |                         | ukuran badan                             |
| 10             | Merubah Order           | Sistem menampilkan<br>untuk<br>menu      |
|                |                         | mengelola order                          |
| 11             | Melihat data order      | Sistem menampilkan data order bagi admin |
| 12             | konfirmasi<br>Melakukan | Sistem<br>menampilkan<br>untuk<br>menu   |
|                | order                   | konfirmasi order                         |

**Tabel 3.7 Deskripsi** *Use Case*

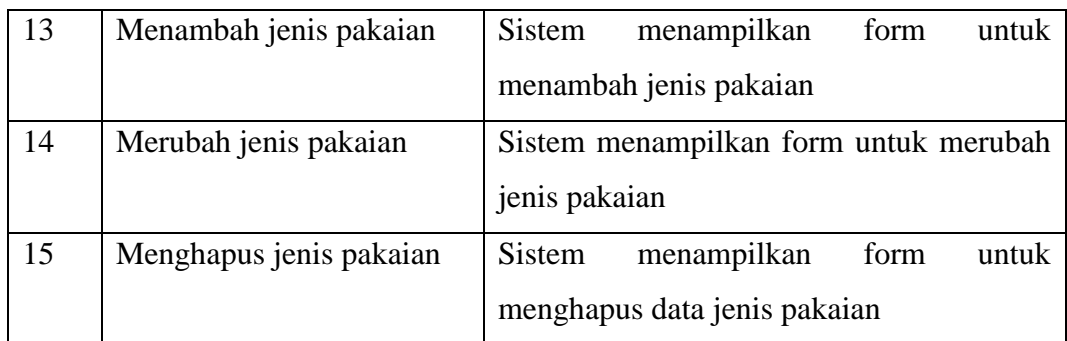

### **3.3.3.1.1.3 Skenario Use Case**

Skenario *Use Case* menjelaskan skenario dari setiap proses yang digambarkan pada diagram *use case.* Berikut ini adalah Skenario *Use Case* untuk apikasi yang akan dibangun :

1. Skenario *Use Case* Login

Berikut ini adalah skenario *use case* login pengguna :

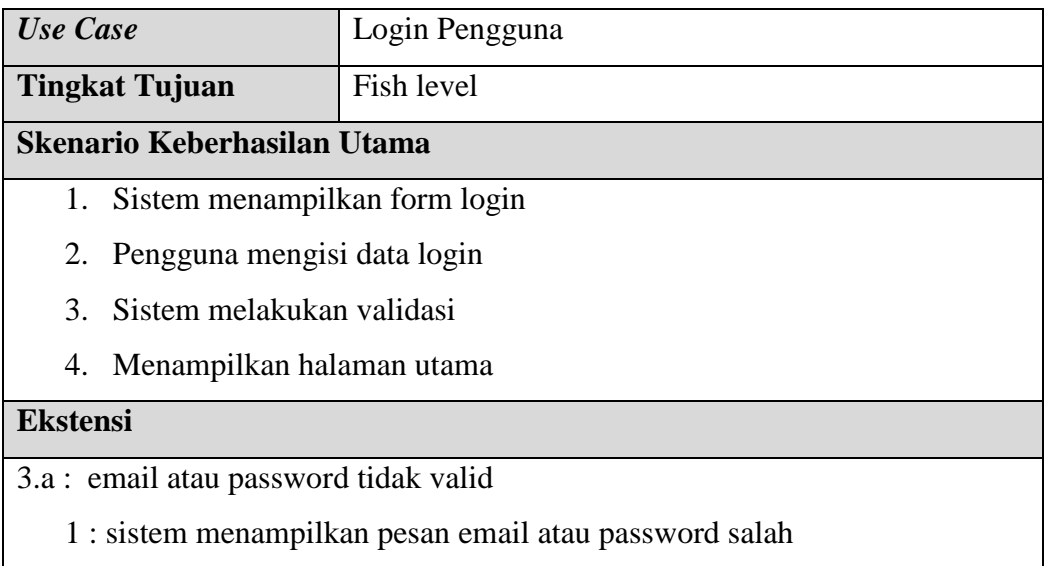

2. Skenario *Use Case* Melakukan Registrasi

Berikut ini adalah skenario *use case* melakukan registrasi:

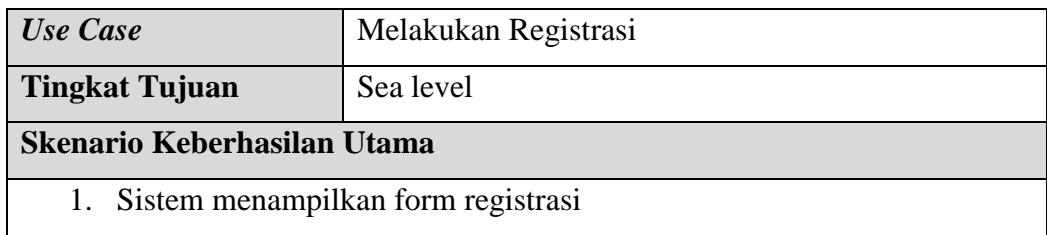

- 2. Pengguna mengisi form registrasi
- 3. Sistem melakukan pemeriksaan isian field registrasi
- 4. Sistem menyimpan data akun pengguna
- 5. Sistem menampilkan halaman utama

### **Ekstensi**

3.a : Jika field isian data kosong

- 1 : menampilkan pesan field tidak boleh kosong
- 3. Skenario *Use Case* Melakukan Lupa Password

Berikut ini adalah skenario *use case* melakukan lupa password:

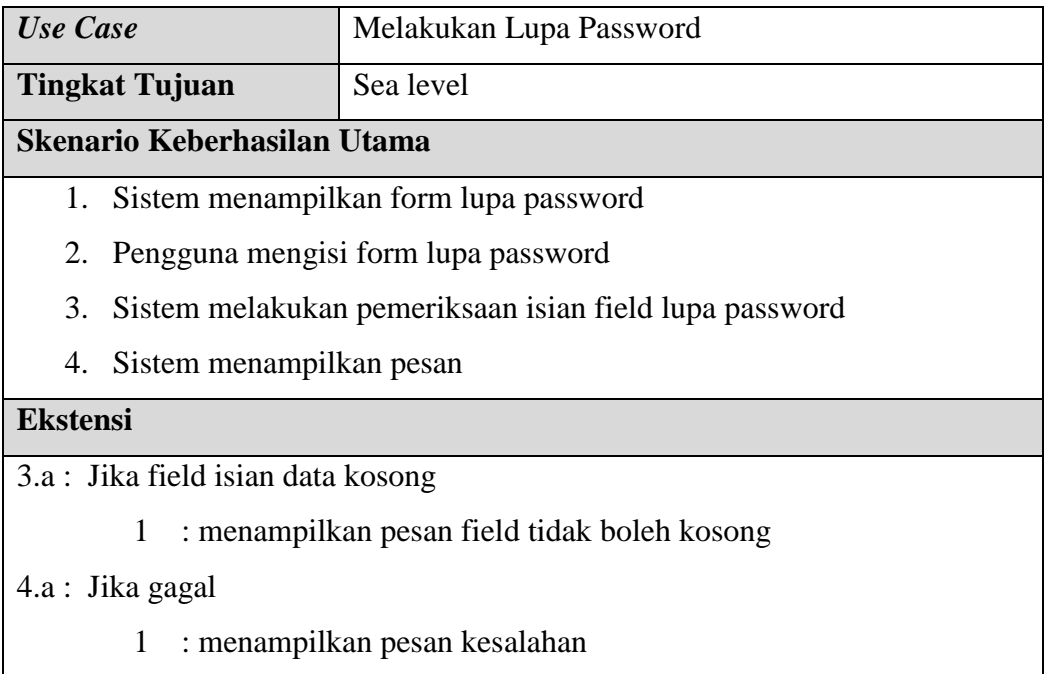

4. Skenario *Use Case* Melihat Jenis Pakaian

Berikut ini adalah skenario *use case* melihat jenis pakaian:

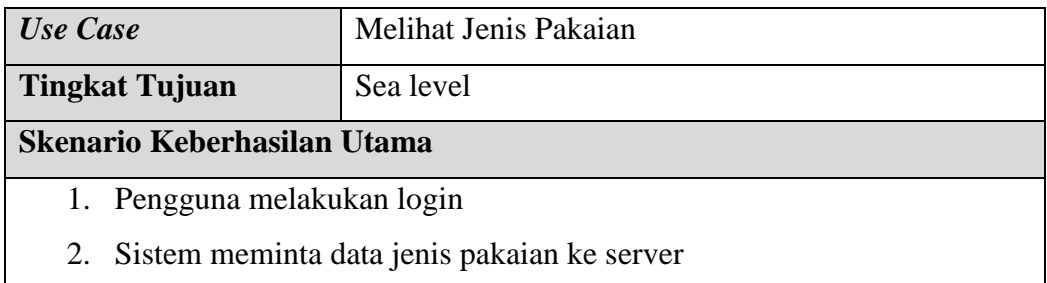

3. Sistem menampilkan data jenis pakaian

#### **Ekstensi**

3.a : Jika gagal

1 : menampilkan pesan gagal

### 5. Skenario *Use Case* Melakukan Pengukuran

Berikut ini adalah skenario *use case* melakukan pengukuran:

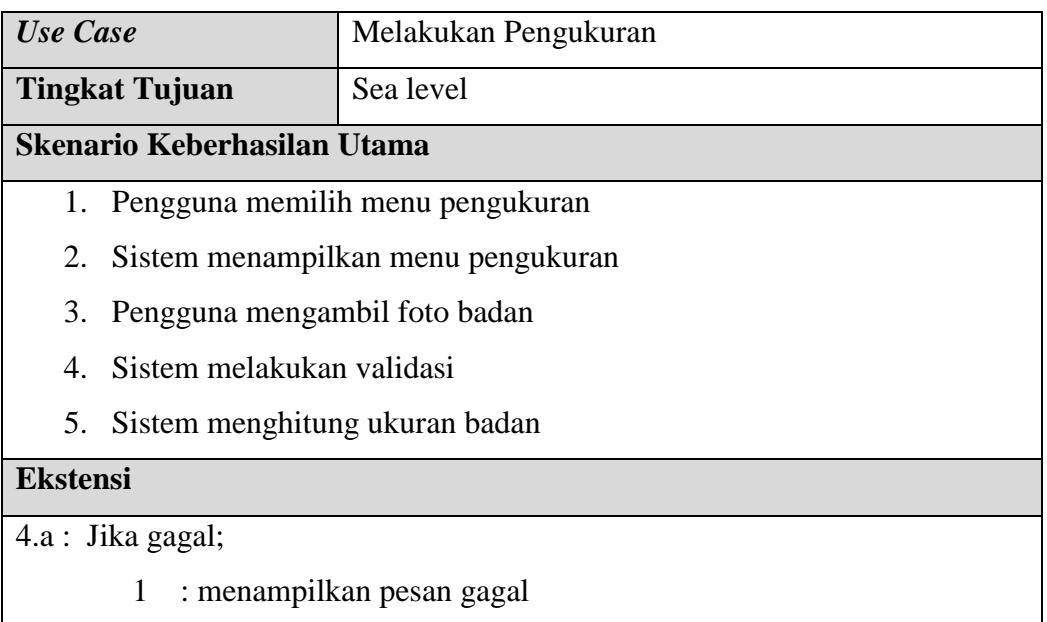

### 6. Skenario *Use Case* Melakukan Order

Berikut ini adalah skenario *use case* Melakukan Order:

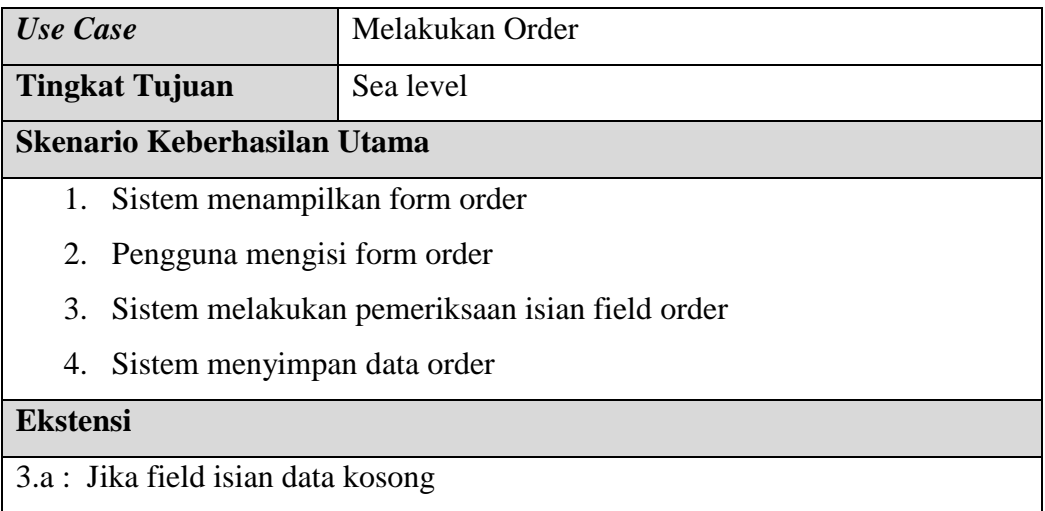

## 1 : menampilkan pesan field tidak boleh kosong

7. Skenario *Use Case* Merubah Profil

Berikut ini adalah skenario *use case* merubah profil:

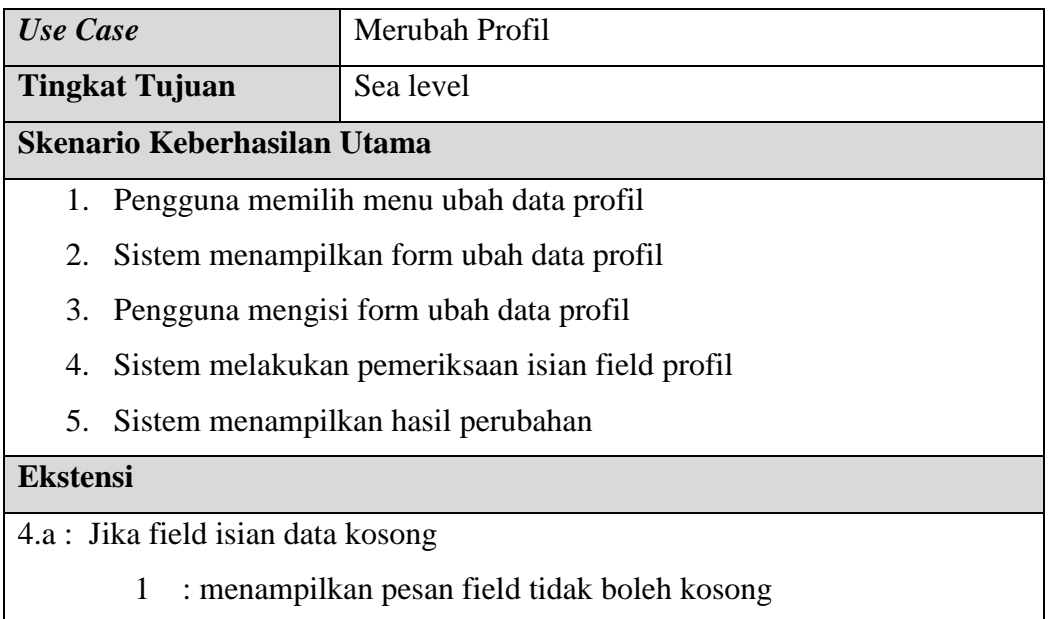

## 8. Skenario *Use Case* Melihat Riwayat Order

Berikut ini adalah skenario *use case* melihat riwayat order:

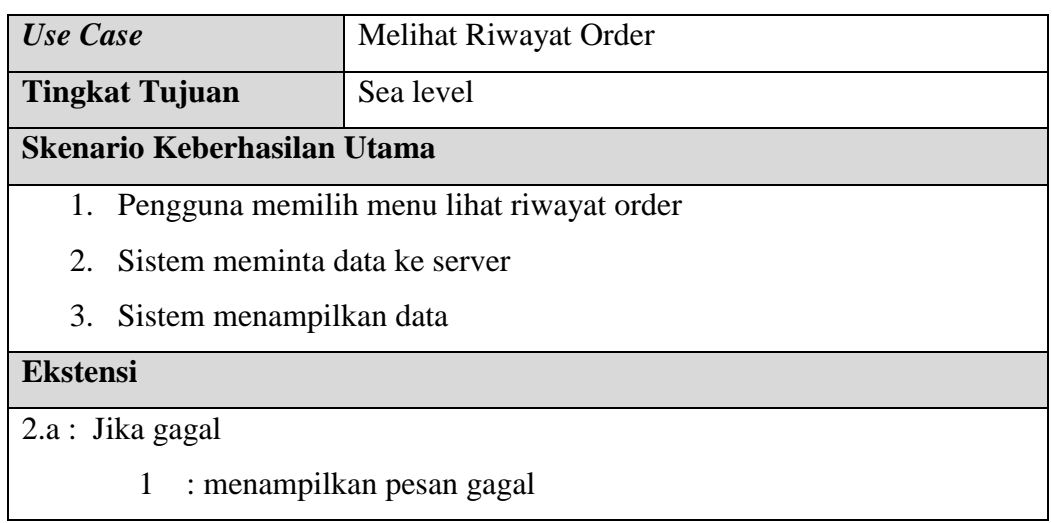

9. Skenario *Use Case* Merubah Ukuran

Berikut ini adalah skenario *use case* merubah ukuran:

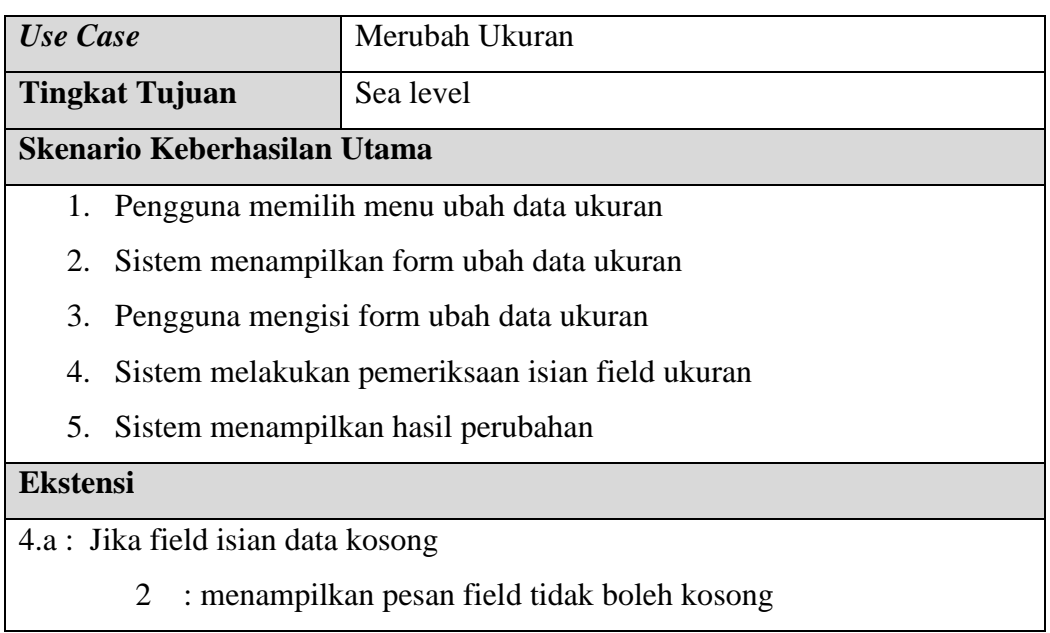

10. Skenario *Use Case* Merubah Order

Berikut ini adalah skenario *use case* merubah order:

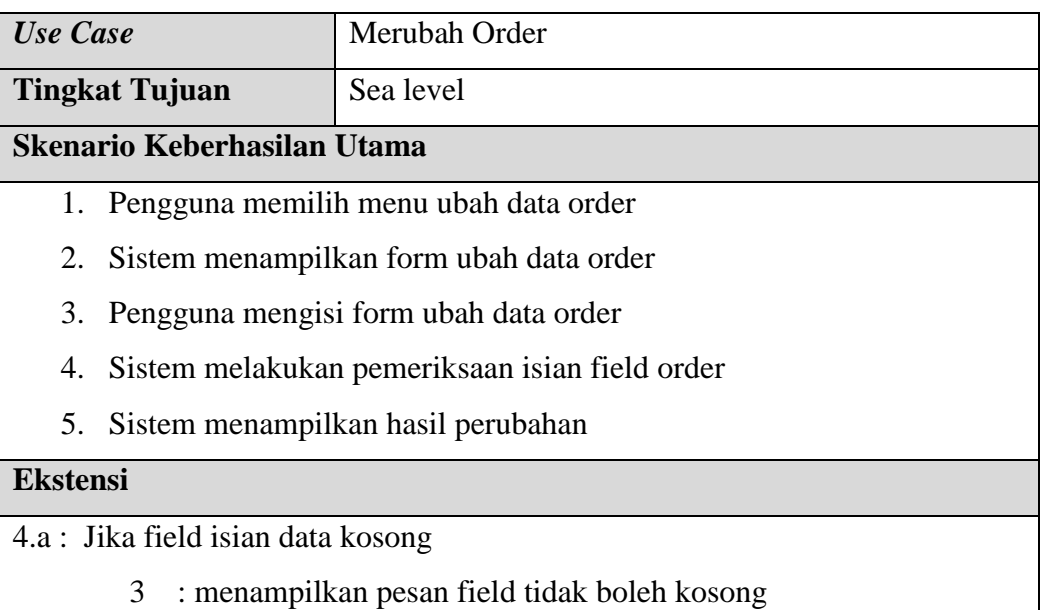

## 11. Skenario *Use Case* Melihat Order

Berikut ini adalah skenario *use case* melihat order:

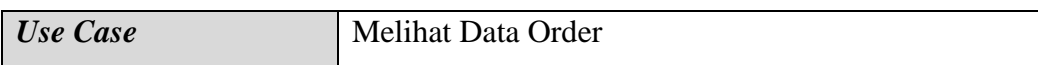

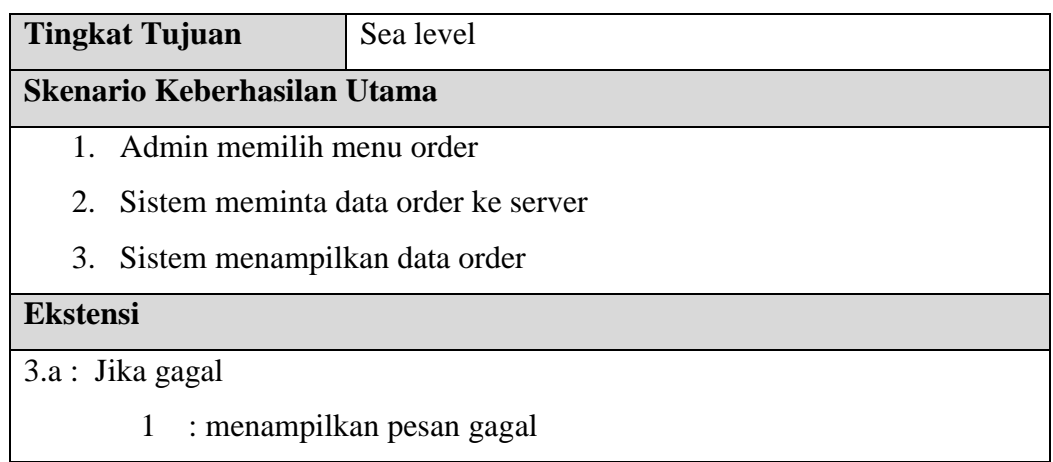

12. Skenario *Use Case* Melakukan Konfirmasi Order

Berikut ini adalah skenario *use case* Melakukan Konfirmasi Order:

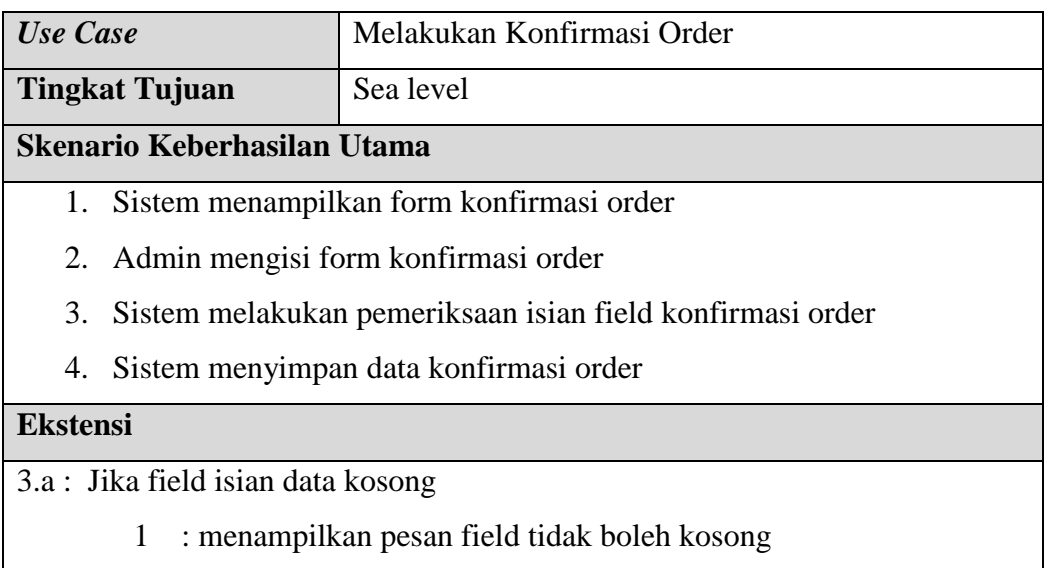

13. Skenario *Use Case* Menambah Data Jenis Pakaian

Berikut ini adalah skenario *use case* menyimpan data pakaian:

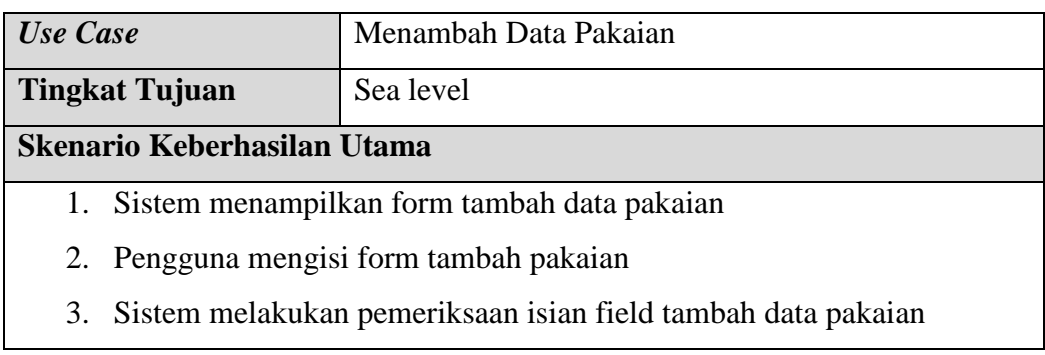

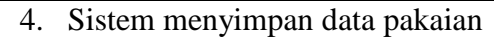

#### **Ekstensi**

3.a : Jika field isian data kosong

1 : menampilkan pesan field tidak boleh kosong

### 14. Skenario *Use Case* Merubah Data Pakaian

Berikut ini adalah skenario *use case* merubah data pakaian:

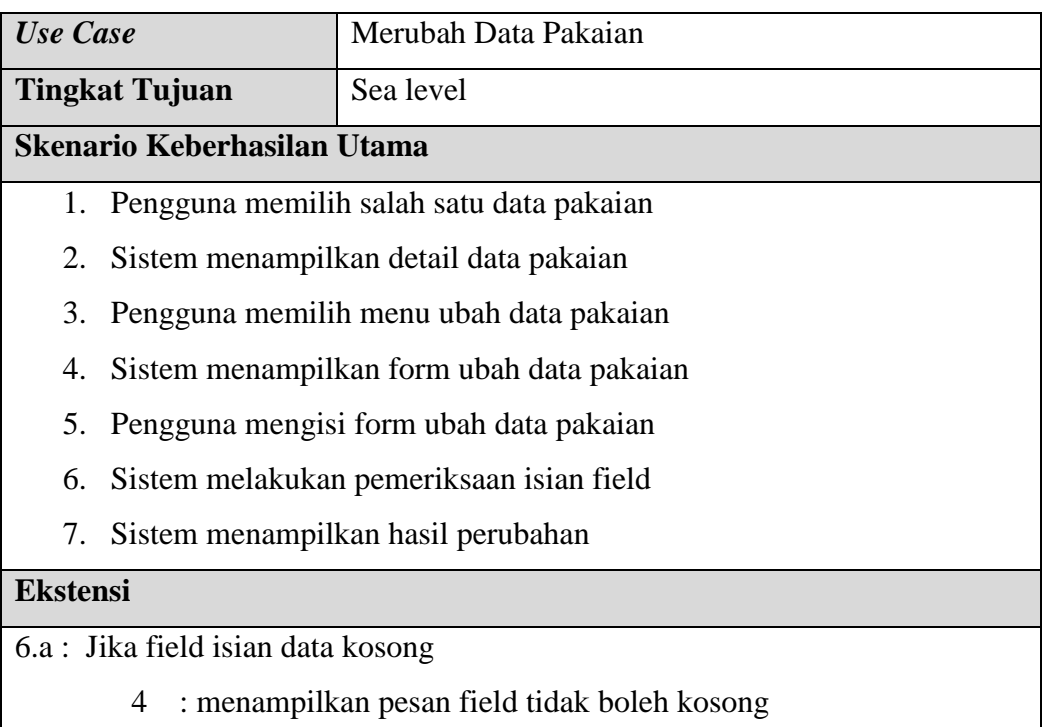

### 15. Skenario *Use Case* Hapus Data Pakaian

Berikut ini adalah skenario *use case* hapus data pakaian:

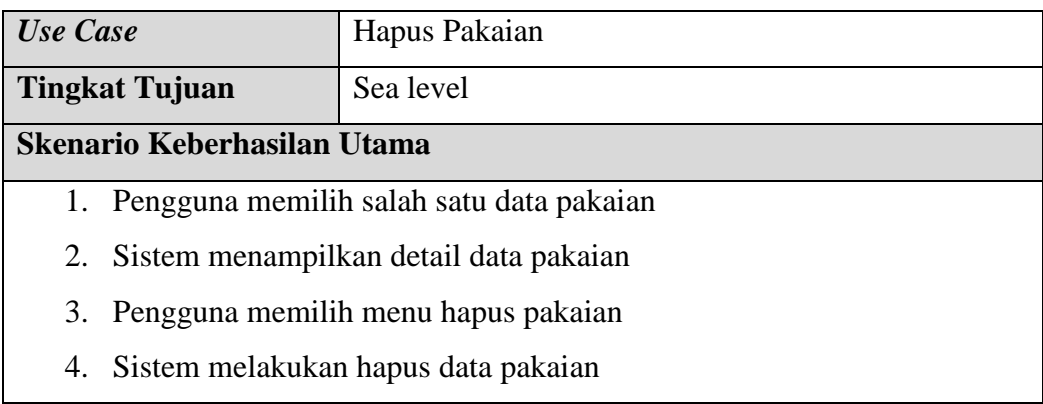

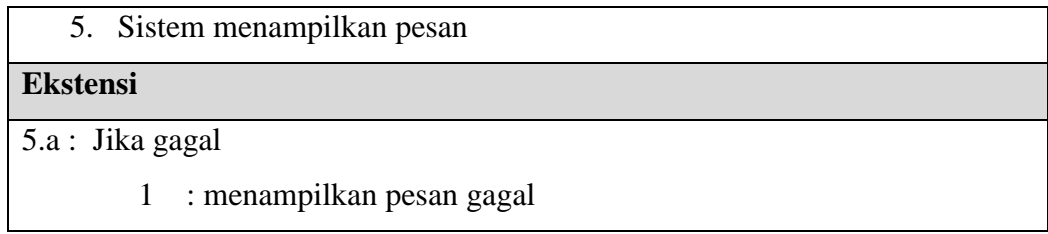

## **3.3.3.1.2 Diagram** *Activity*

Diagram *activity* adalah diagram untuk menggambarkan logika prosedural, proses bisnis, dan jalur kerja. Berikut ini adalah penjelasan dari masing-masing diagram *activity* :

1. Diagram *Activity* Melakukan Login

Berikut ini adalah diagram *activity* melakukan login :

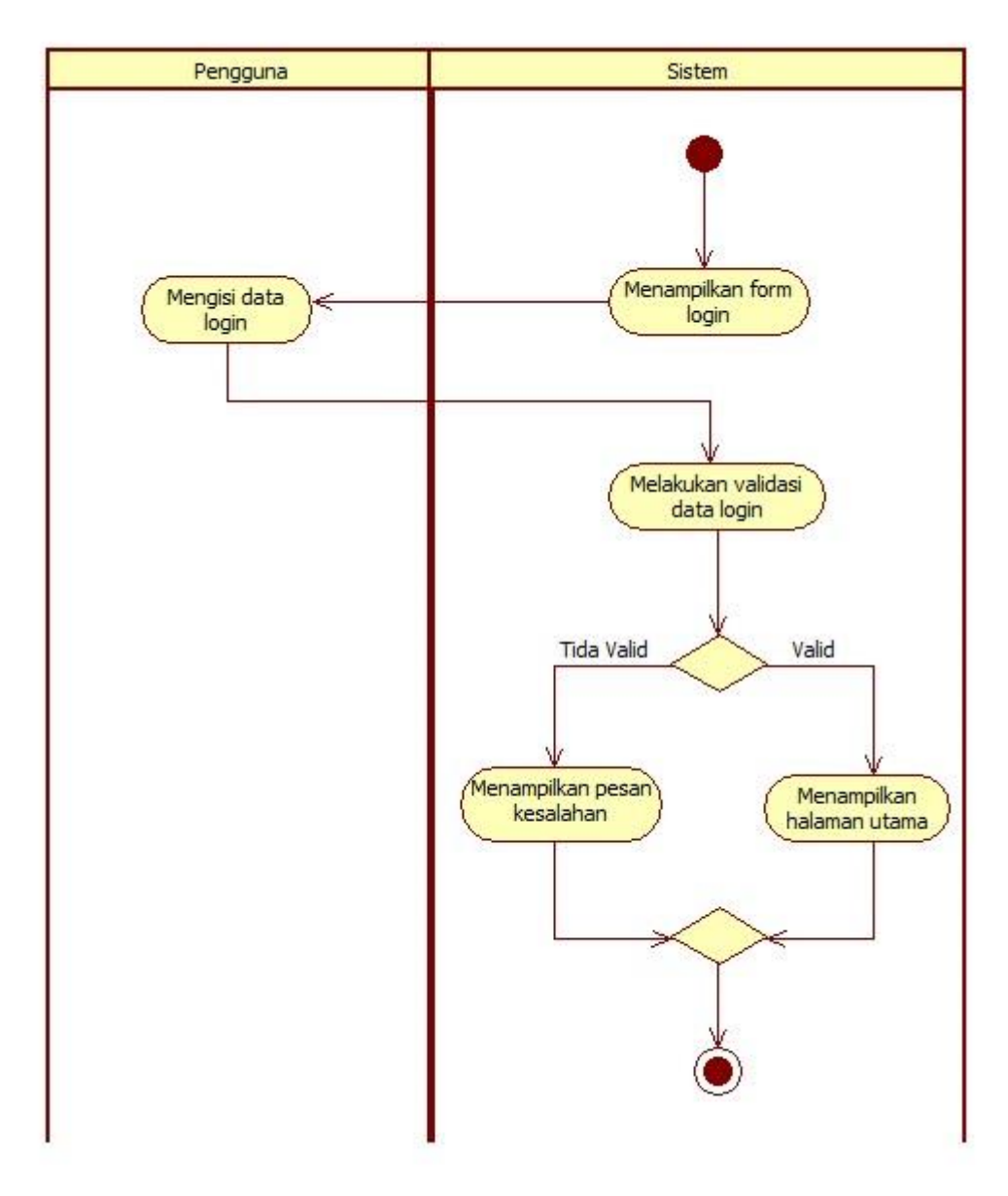

## **Gambar 3.3 Diagram** *Activity* **Melakukan Login**

2. Diagram *Activity* Melakukan Registrasi

Berikut ini adalah diagram *activity* melakukan registrasi:

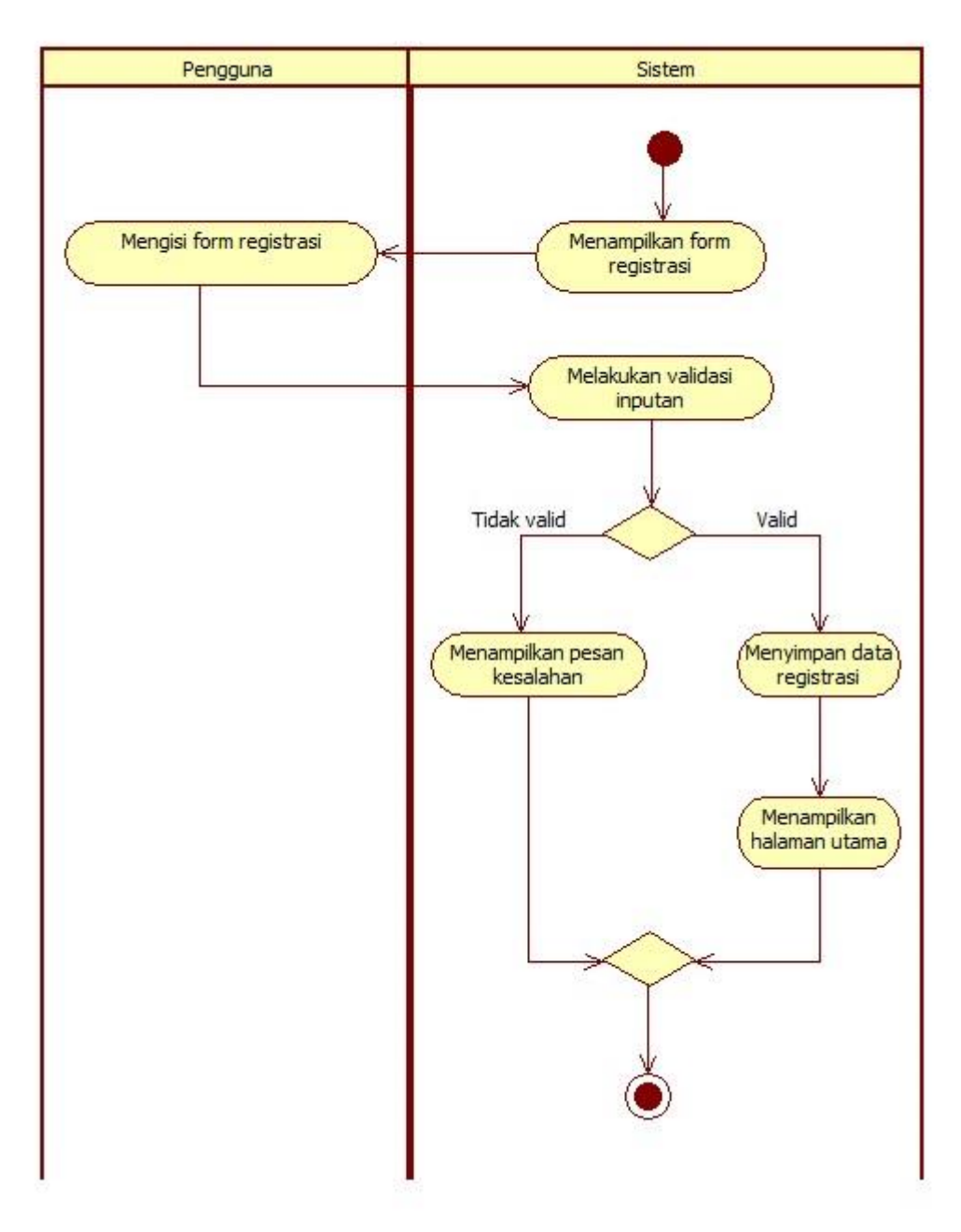

**Gambar 3.4 Diagram** *Activity* **Melakukan Registrasi**

3. Diagram *Activity* Melakuan Lupa Password

Berikut ini adalah diagram *activity* melakukan lupa password:

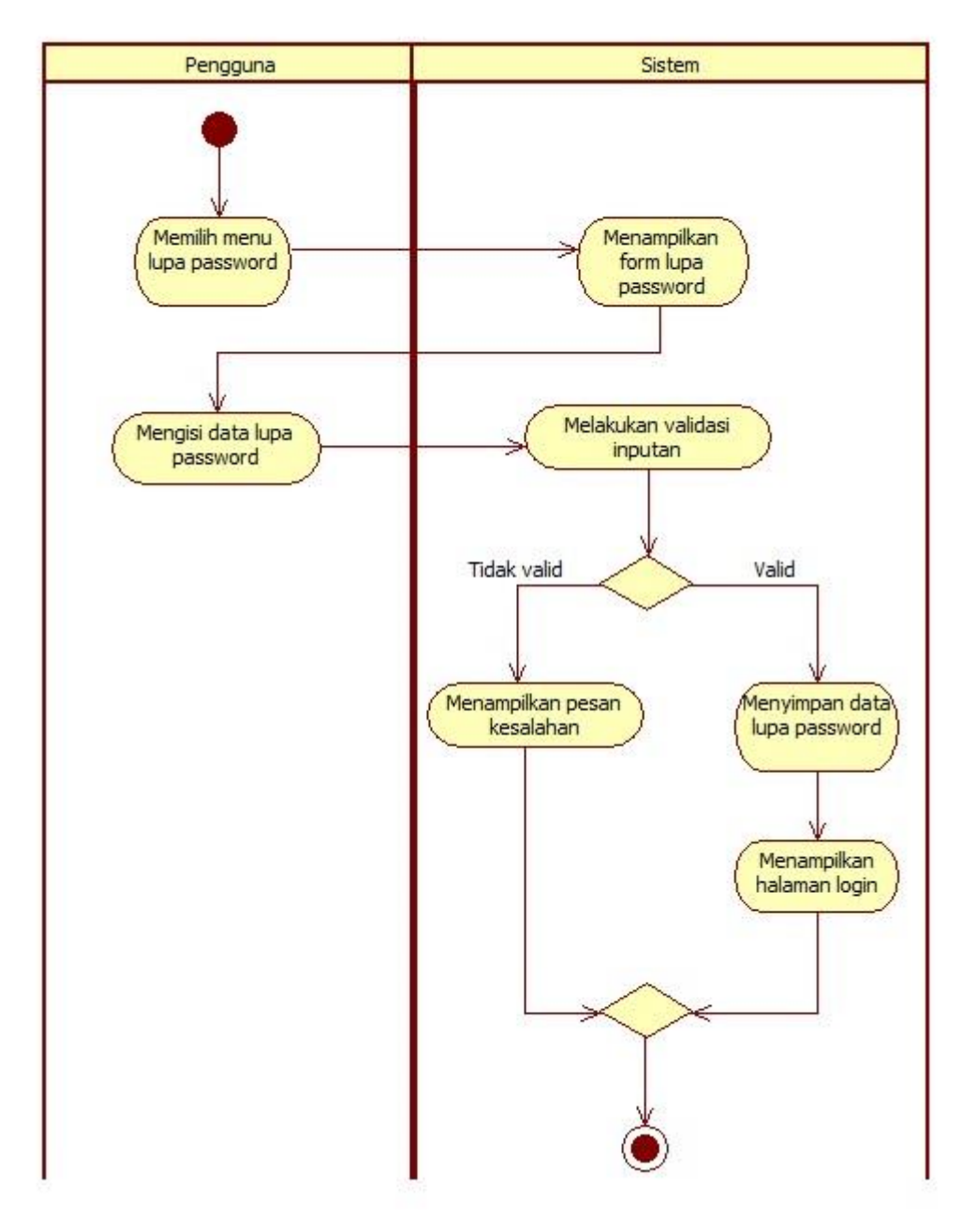

**Gambar 3.5 Diagram** *Activity* **Melakukan Lupa Password**

4. Diagram *Activity* Melihat Jenis Pakaian

Berikut ini adalah diagram *activity* melihat jenis pakaian:

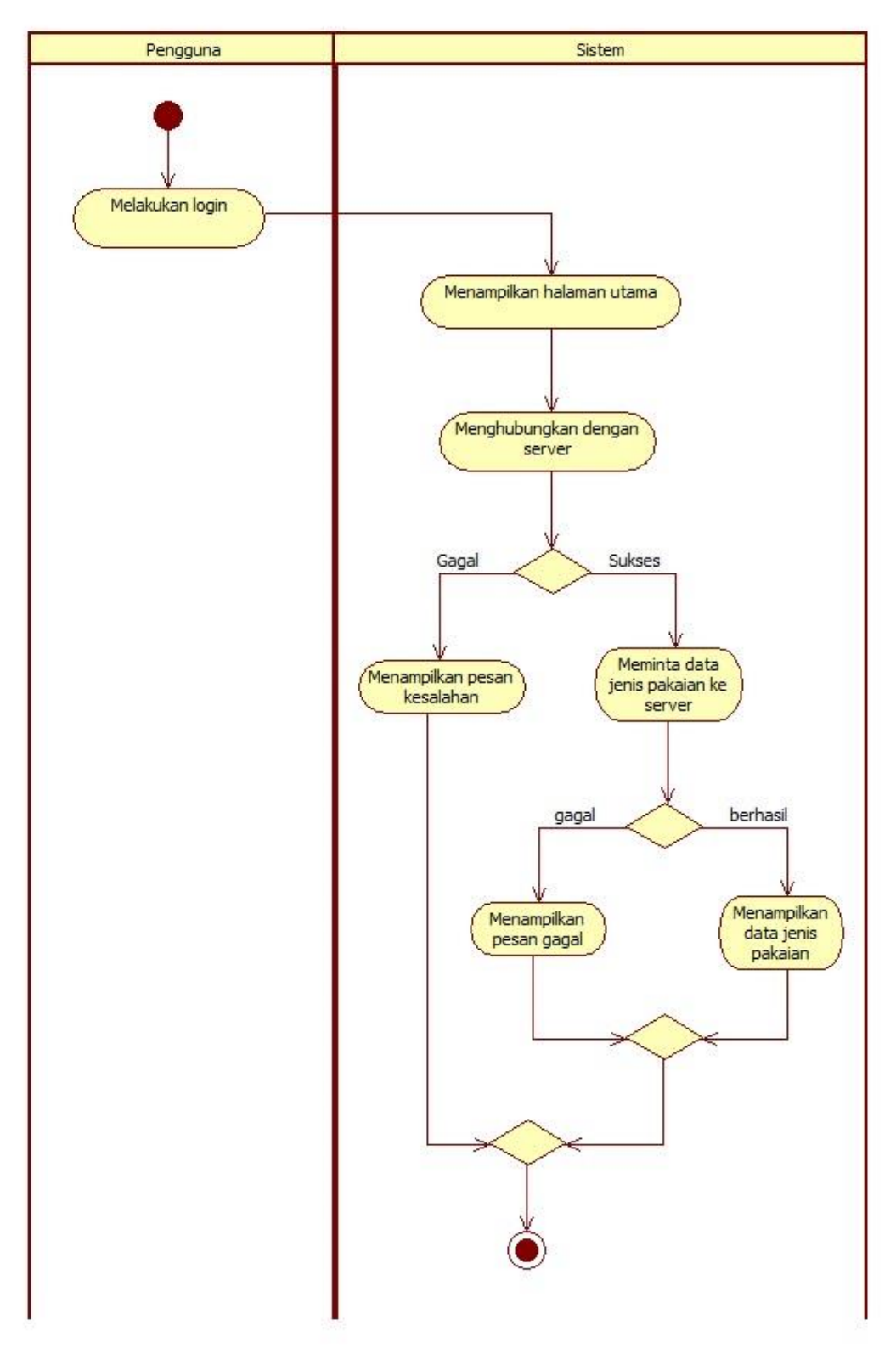

**Gambar 3.6 Diagram** *Activity* **Melihat Jenis Pakaian**

5. Diagram *Activity* Melakukann Pengukuran

Berikut ini adalah diagram *activity* melakukan pengukuran:

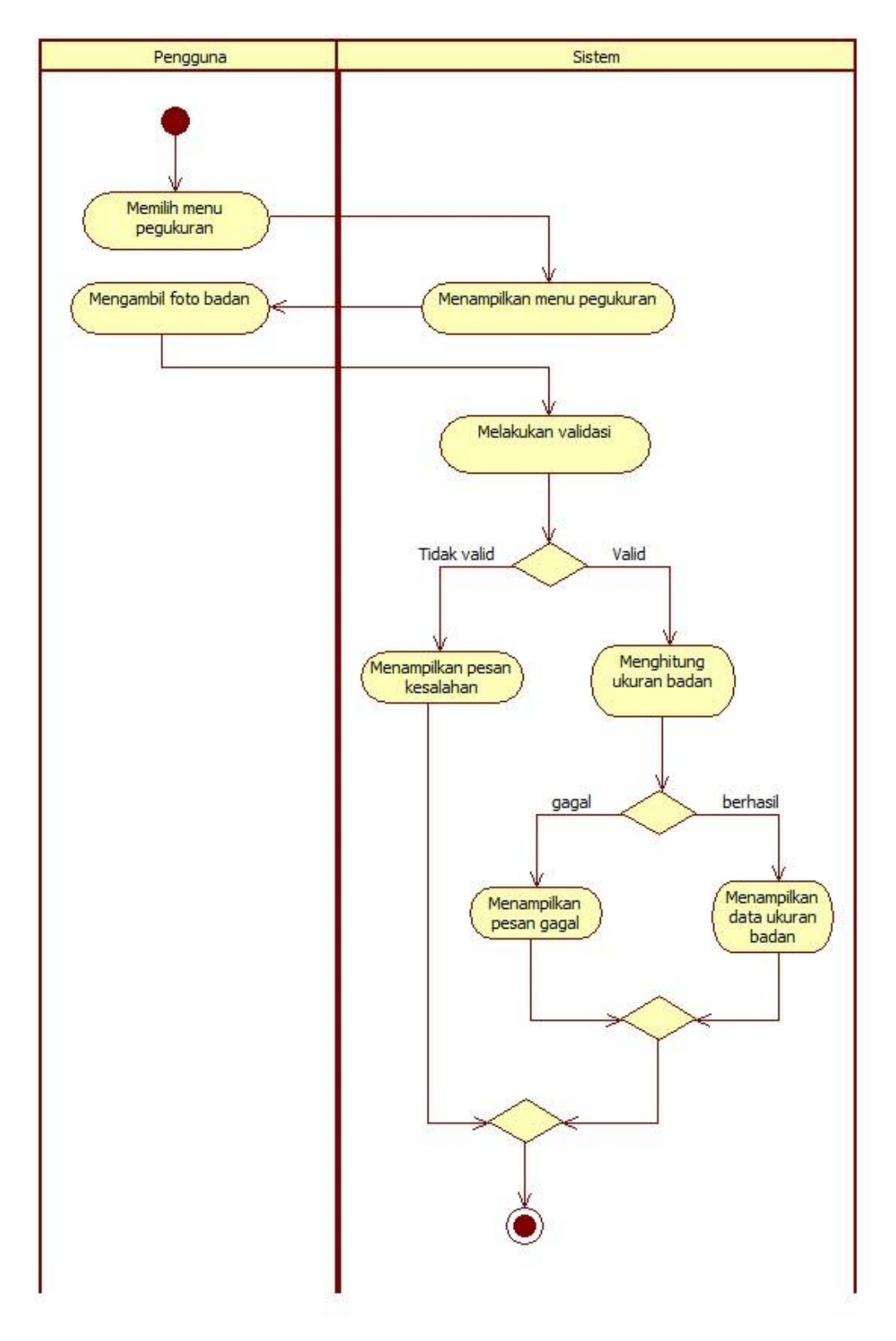

**Gambar 3.7 Diagram** *Activity* **Melakukan Pengukuran**

## 6. Diagram *Activity* Melakukan Order

Berikut ini adalah diagram *activity* melakukan order:

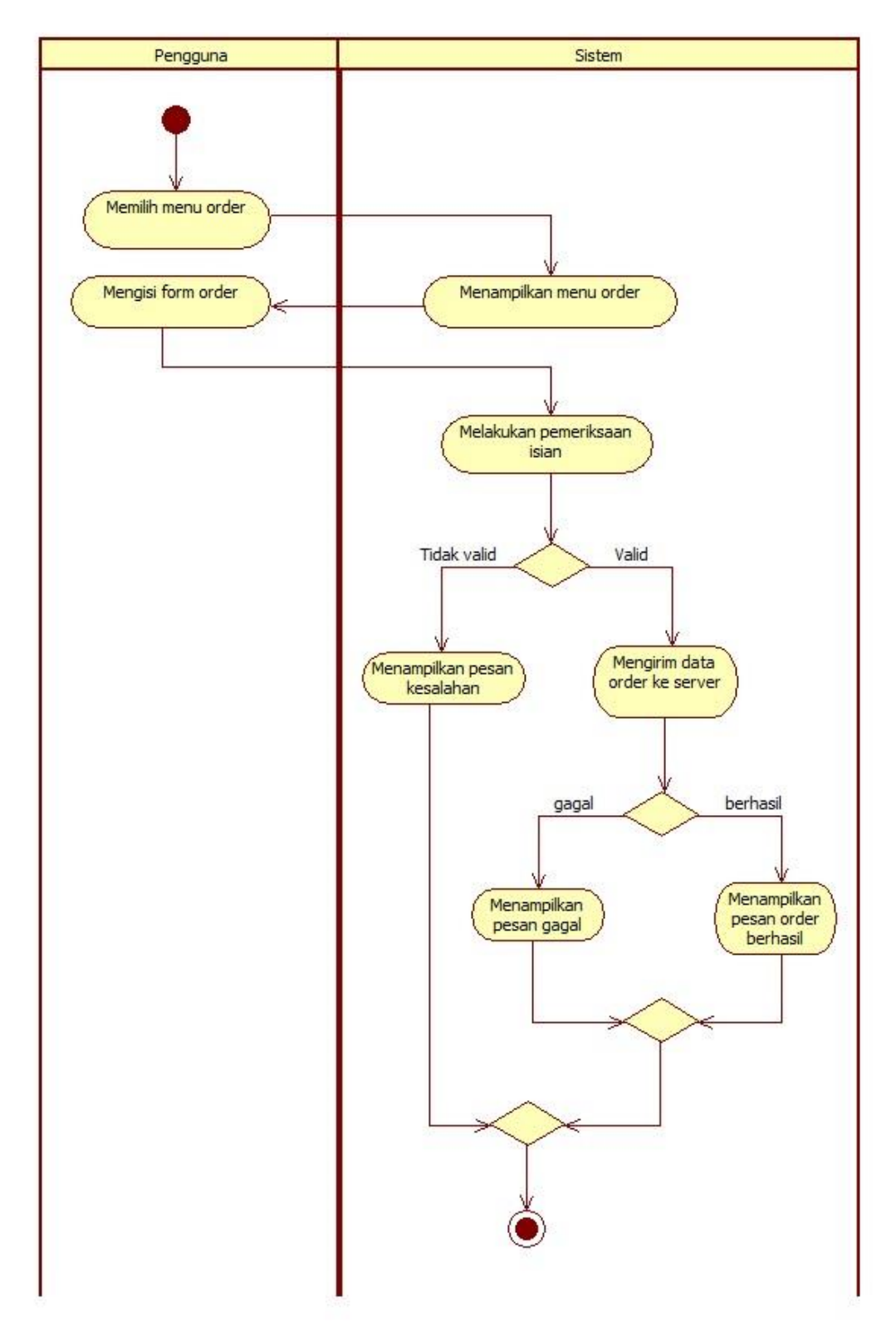

**Gambar 3.8 Diagram** *Activity* **Melakukan Order**

### 7. Diagram *Activity* Merubah Profil

Berikut ini adalah diagram *activity* merubah data transaksi:

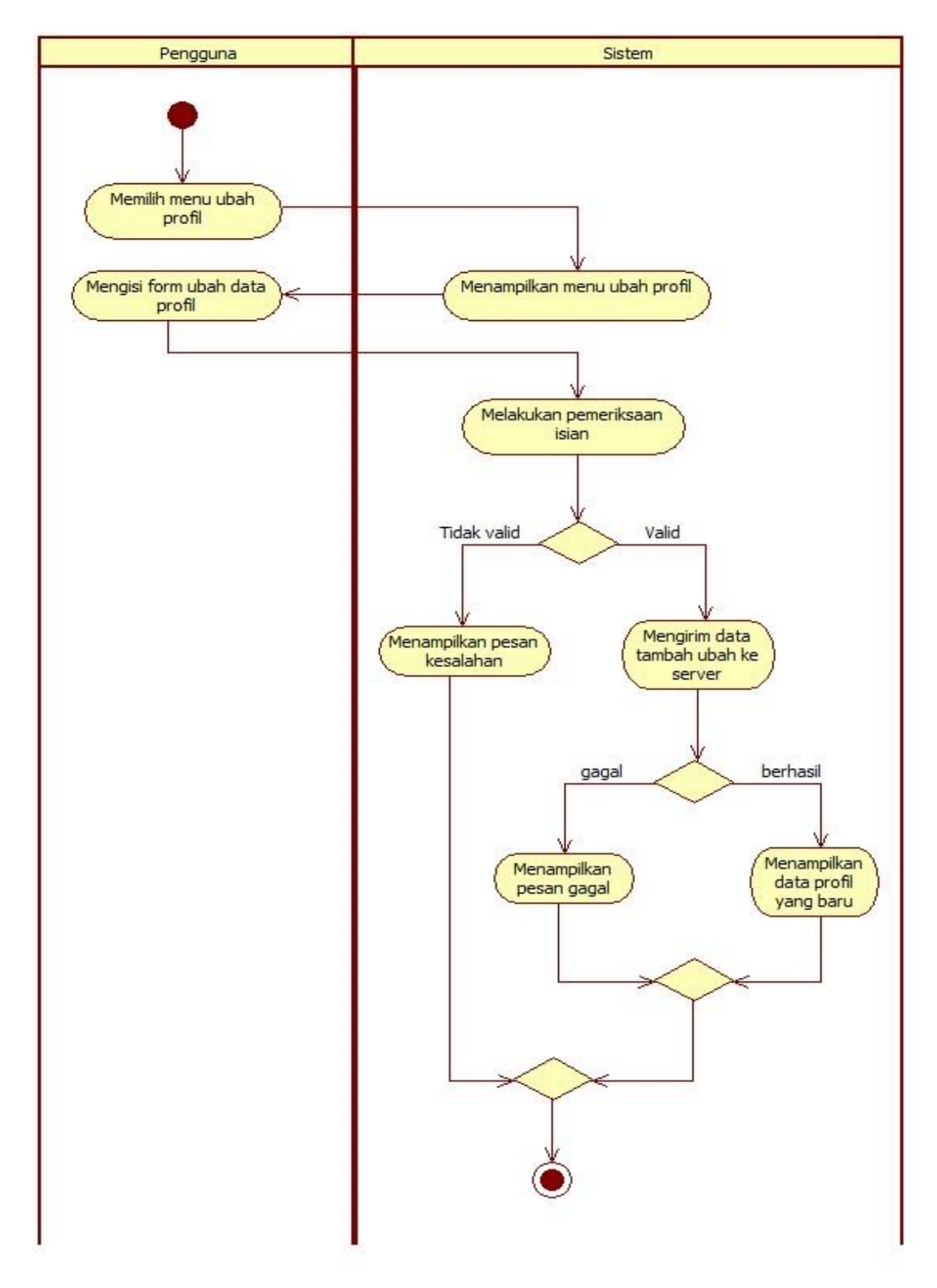

**Gambar 3.9 Diagram** *Activity* **Merubah Profil**

## 8. Diagram *Activity* Melihat Riwayat Order

Berikut ini adalah diagram *activity* melihat riwayat order:

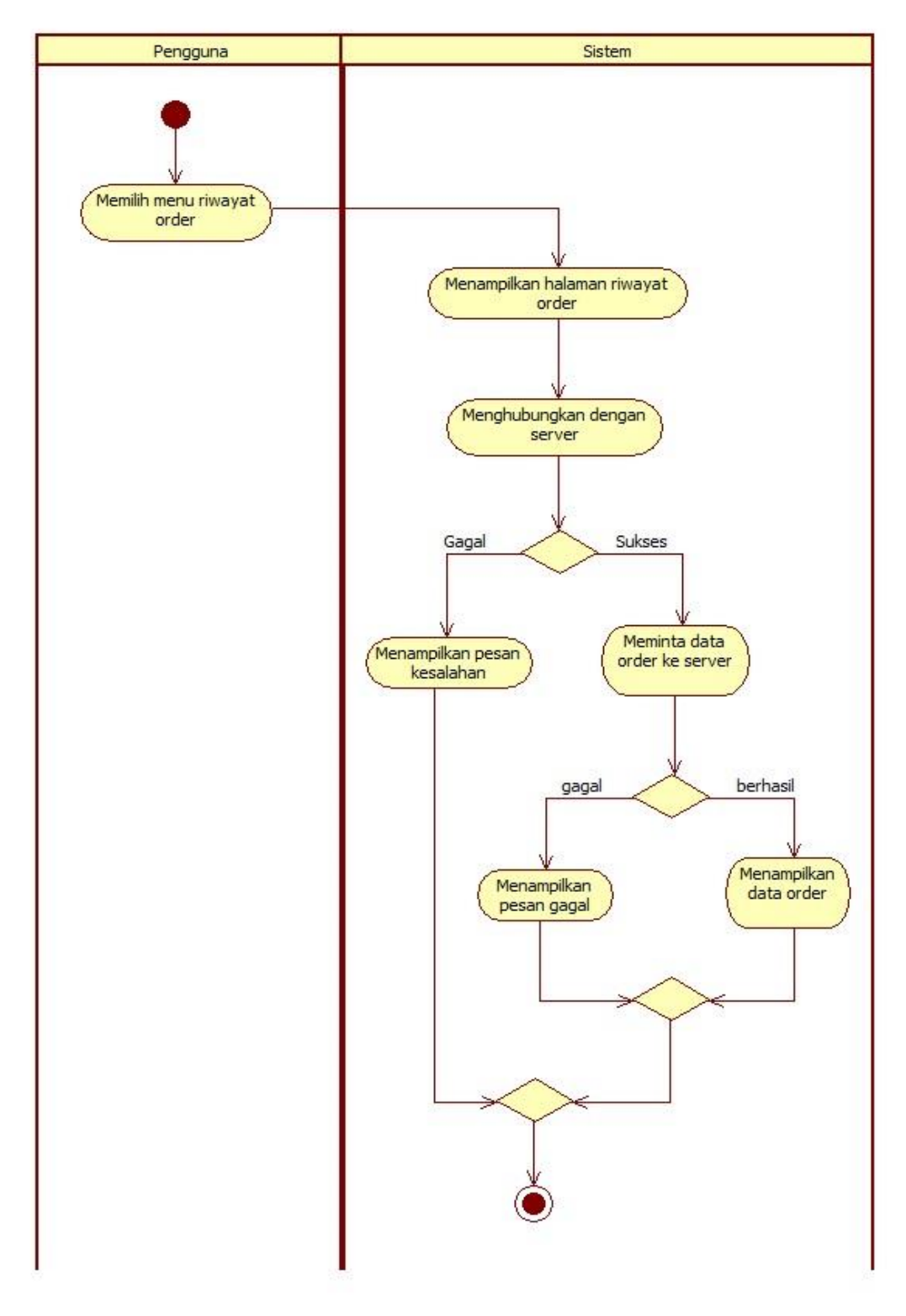

**Gambar 3.10 Diagram** *Activity* **Melihat Riwayat Order**

### 9. Diagram *Activity* Mengubah Ukuran

Berikut ini adalah diagram *activity* mengubah ukuran:

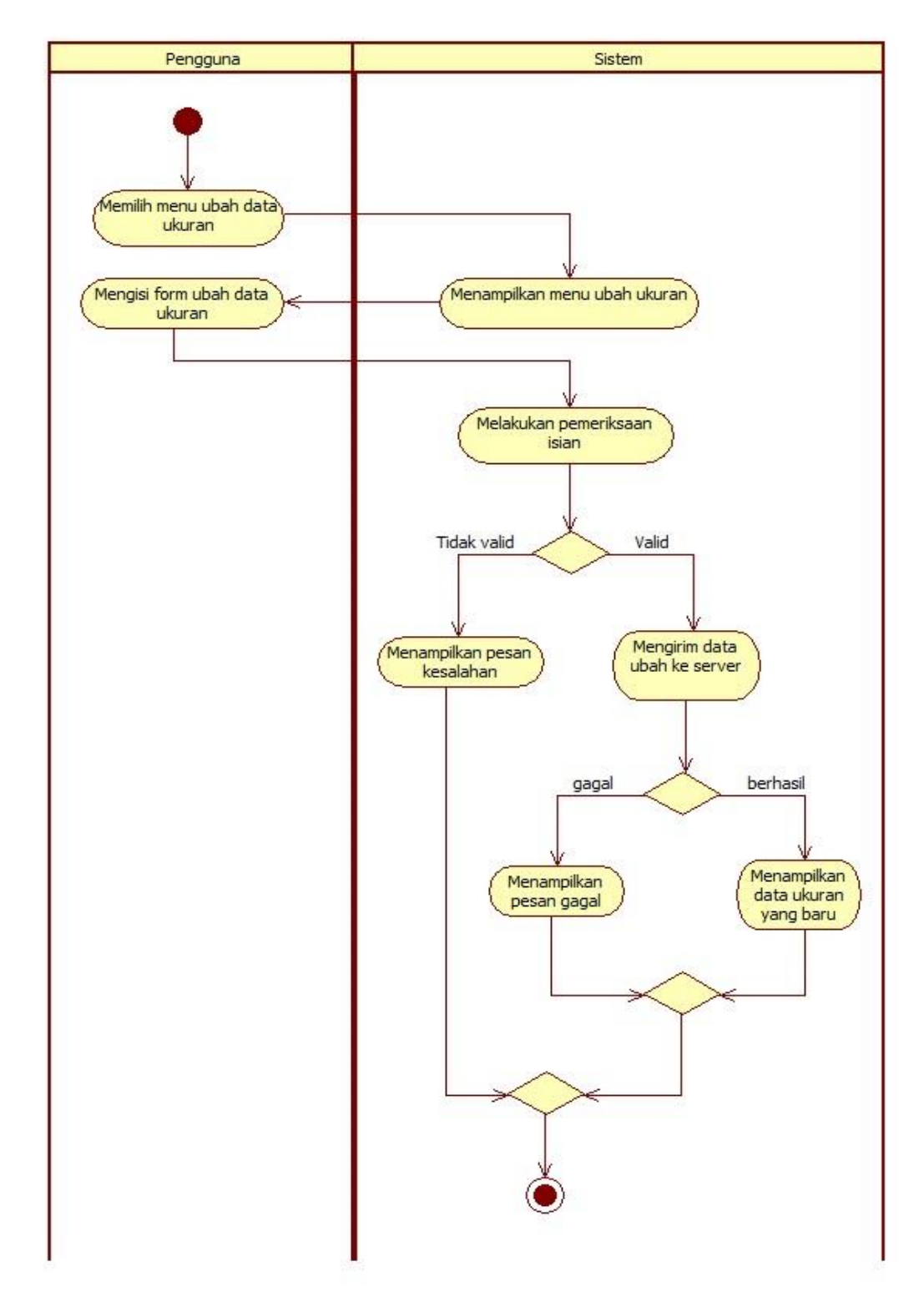

**Gambar 3.11 Diagram** *Activity* **Mengubah Ukuran**

### 10. Diagram *Activity* Mengubah Order

Berikut ini adalah diagram *activity* mengubah order:

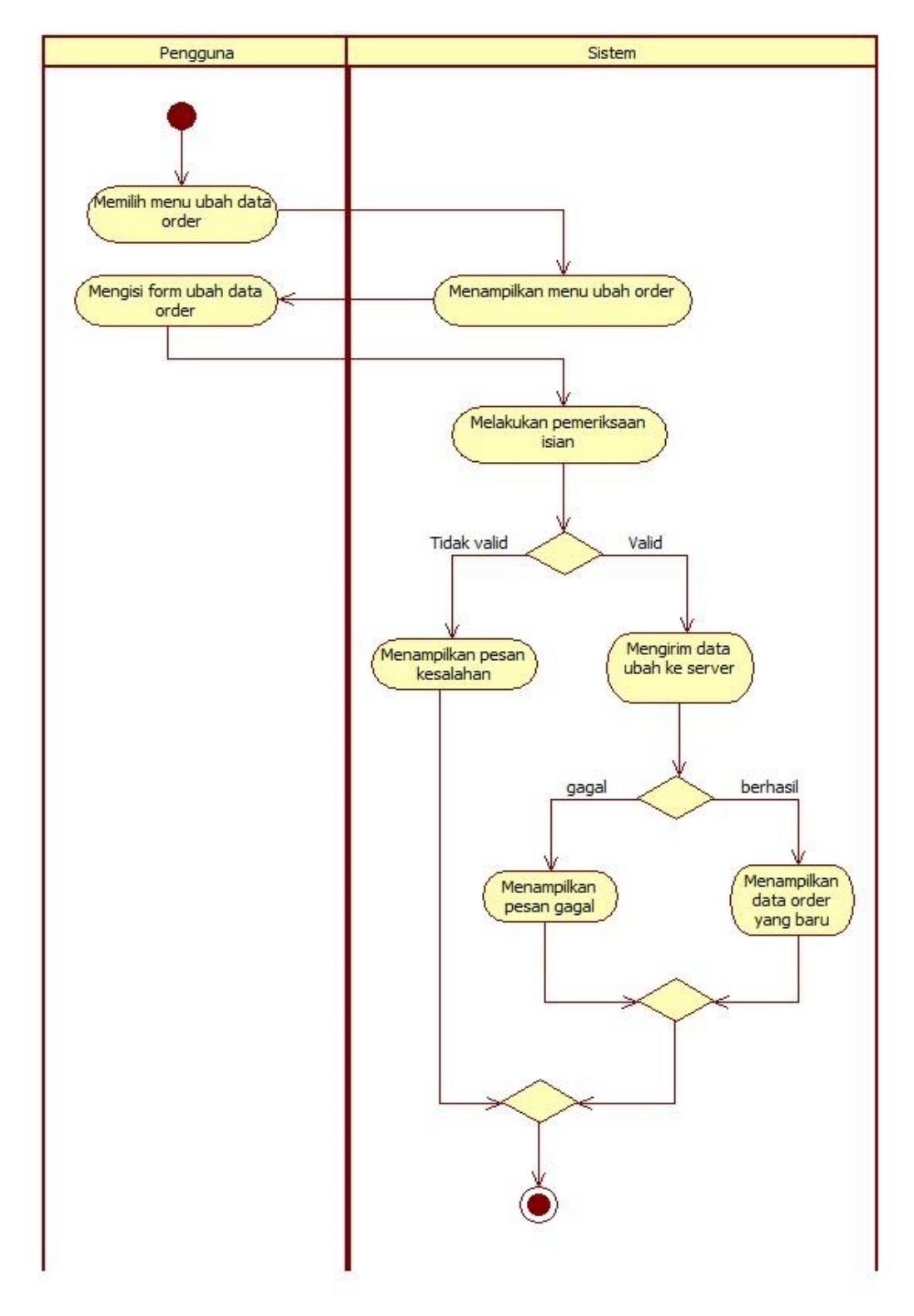

**Gambar 3.12 Diagram** *Activity* **Mengubah Order**

### 11. Diagram *Activity* Melihat Data Order

Berikut ini adalah diagram *activity* melihat data order:

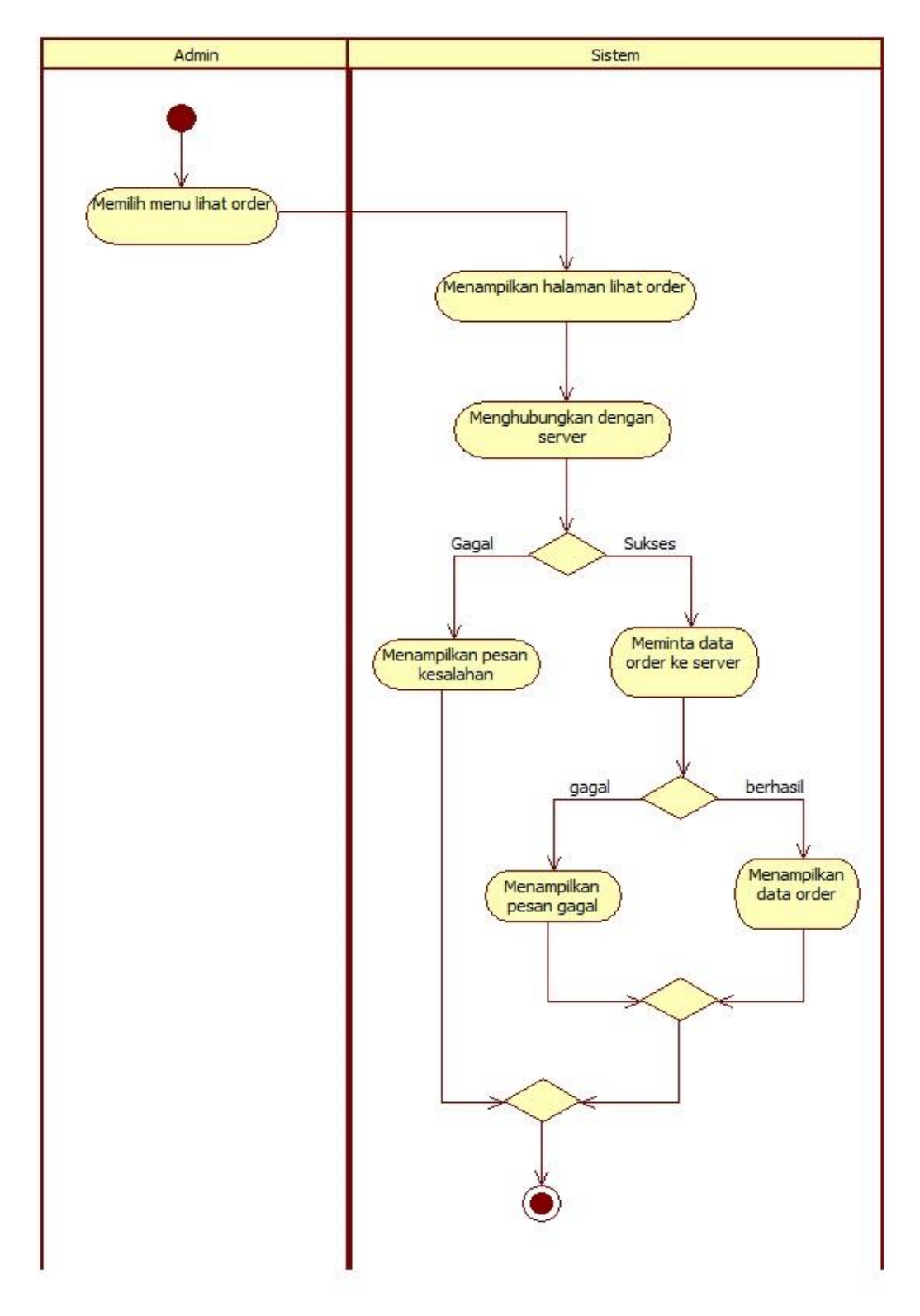

**Gambar 3.13 Diagram** *Activity* **Melihat Data Order**

### 12. Diagram *Activity* Melakukan Konfirmasi Order

Berikut ini adalah diagram *activity* melakukan konfirmasi order:

![](_page_25_Figure_2.jpeg)

**Gambar 3.14 Diagram** *Activity* **Melakukan Konfirmasi Order**

### 13. Diagram *Activity* Menambah Jenis Pakaian

Berikut ini adalah diagram *activity* menambah jenis pakaian:

![](_page_26_Figure_2.jpeg)

**Gambar 3.15 Diagram** *Activity* **Menambah Jenis Pakaian**

14. Diagram *Activity* Mengubah Jenis Pakaian

Berikut ini adalah diagram *activity* mengubah jenis pakaian:

![](_page_27_Figure_2.jpeg)

**Gambar 3.16 Diagram** *Activity* **Mengubah Jenis Pakaian**

## 15. Diagram *Activity* Menghapus Jenis Pakaian

Berikut ini adalah diagram *activity* menghapus jenis pakaian:

![](_page_28_Figure_2.jpeg)

**Gambar 3.17 Diagram** *Activity* **Menghapus Jenis Pakaian**

### **3.3.3.1.3 Diagram** *Class*

Diagram *class* adalah diagram untuk mendeskripsikan jenis-jenis objek dalam sistem dan berbagai macam hubungan statis yang terdapat di antara mereka. Selain itu untuk menunjukan properti dan operasi sebuah *class* dan batasan-batasan yang terdapat dalam hubungan-hubungan objek tersebut.

Berikut ini adalah diagram *class* untuk aplikasi yang akan dibuat :

![](_page_30_Figure_0.jpeg)

#### **3.3.3.1.4 Diagram** *Sequence*

Diagram *sequence* adalah diagram yang secara khusus menjabarkan behavior sebuah skenario tunggal. Diagram tersebut menunjukan sejumlah objek contoh dan pesan-pesan yang melewati objek-objek ini dalam use case. Berikut ini adalah diagram *sequence* untuk aplikasi yang akan dibangun :

1. Diagram *sequence* Melakukan Login

Berikut ini adalah diagram *sequence* login :

![](_page_31_Figure_4.jpeg)

**Gambar 3.19 Diagram** *Sequence* **Melakukan Login**

2. Diagram *sequence* Melakukan Registrasi

Berikut ini adalah diagram *sequence* melakuan registrasi:

![](_page_32_Figure_0.jpeg)

**Gambar 3.20 Diagram** *Sequence* **Melakukan Registrasi**

3. Diagram *sequence* Melakukan Lupa Password

Berikut ini adalah diagram *sequence* melakuan lupa password:

![](_page_33_Figure_0.jpeg)

**Gambar 3.21 Diagram** *Sequence* **Melakukan Lupa Password**

4. Diagram *sequence* Ubah Profil

Berikut ini adalah diagram *sequence* ubah profil:

![](_page_34_Figure_0.jpeg)

### **Gambar 3.22 Diagram** *Sequence* **Ubah Profil**

#### **3.3.4 Perancangan Sistem**

Perancangan sistem dilakukan setelah tahap analisis dilakukan. Perancangan sistem merupakan penggambaran, perencanaan, dan pembuatan sketsa dari beberapa elemen pada perangkat lunak yang di bangun.

### **3.3.4.1 Perancangan Data**

1. Diagram Relasi

![](_page_34_Figure_6.jpeg)

- 2. Struktur Tabel
	- a. Tabel Pengguna

![](_page_35_Picture_261.jpeg)

## b. Tabel Ukuran

![](_page_35_Picture_262.jpeg)

## c. Tabel Jenis\_pakaian

![](_page_35_Picture_263.jpeg)

## d. Tabel Cart

![](_page_35_Picture_264.jpeg)

### e. Tabel Pemesanan

![](_page_35_Picture_265.jpeg)

## **3.3.4.2 Perancangan Request dan Response**

Berikut ini adalah perancangan request dan response untuk aplikasi yang akan dibangun :

1. Login

## **Tabel 3.61 Request Response Login**

![](_page_36_Picture_109.jpeg)

## 2. Registrasi

![](_page_36_Picture_110.jpeg)

## 3. Lupa Password

![](_page_36_Picture_111.jpeg)

# **Response**

{

}

"result" : "Success"